## **Systemparameter WF**

Die Systemparameter stellen **Datenobjekte** dar, aufgrund welcher der Webdesk konfiguriert wird. Mit diesen Parametern können grundlegende Einstellungen am Webdesk EWP vorgenommen oder geändert werden.

Die Systemparameter sind **nach Modulen gruppiert** (Modul tm, gw, po, wf, ...), die in ihnen vorgenommenen Änderungen haben direkten Einfluss auf die Funktionsweise des Webdesk und sollten deshalb mit Vorsicht durchgeführt werden.

Über die Systemparameter werden ebenfalls die **SwitchUser-Funktionen** definiert. Zu finden sind diese Funktionen im **Modul wf,** Bean WfOptions:

## **WfOptions.switchUserMayApprove**

- true > ist dieser Parameter auf true gestellt, so kann der switchende User alle Anträge und Aufgaben bearbeiten.
- false > ist der Parameter auf false gestellt, so kann der switchende User lediglich die Aufgaben-Liste sehen, diese jedoch nicht bearbeiten

## **WfOptions.switchUserActsAsNominalUser**

- true > ist der Parameter auf true gestellt, so kann der switchende User die Aufgaben bearbeiten. Im Prozessverlauf wird der switchende User als Bearbeiter angegeben.
- false > wird der Parameter auf false gestellt, kann der Antrag vom switchenden User bearbeitet werden, im Prozessverlauf werden beide User gespeichert und angezeigt > der User, auf den geswitcht wurde, sowie der switchende User als Bearbeiter.

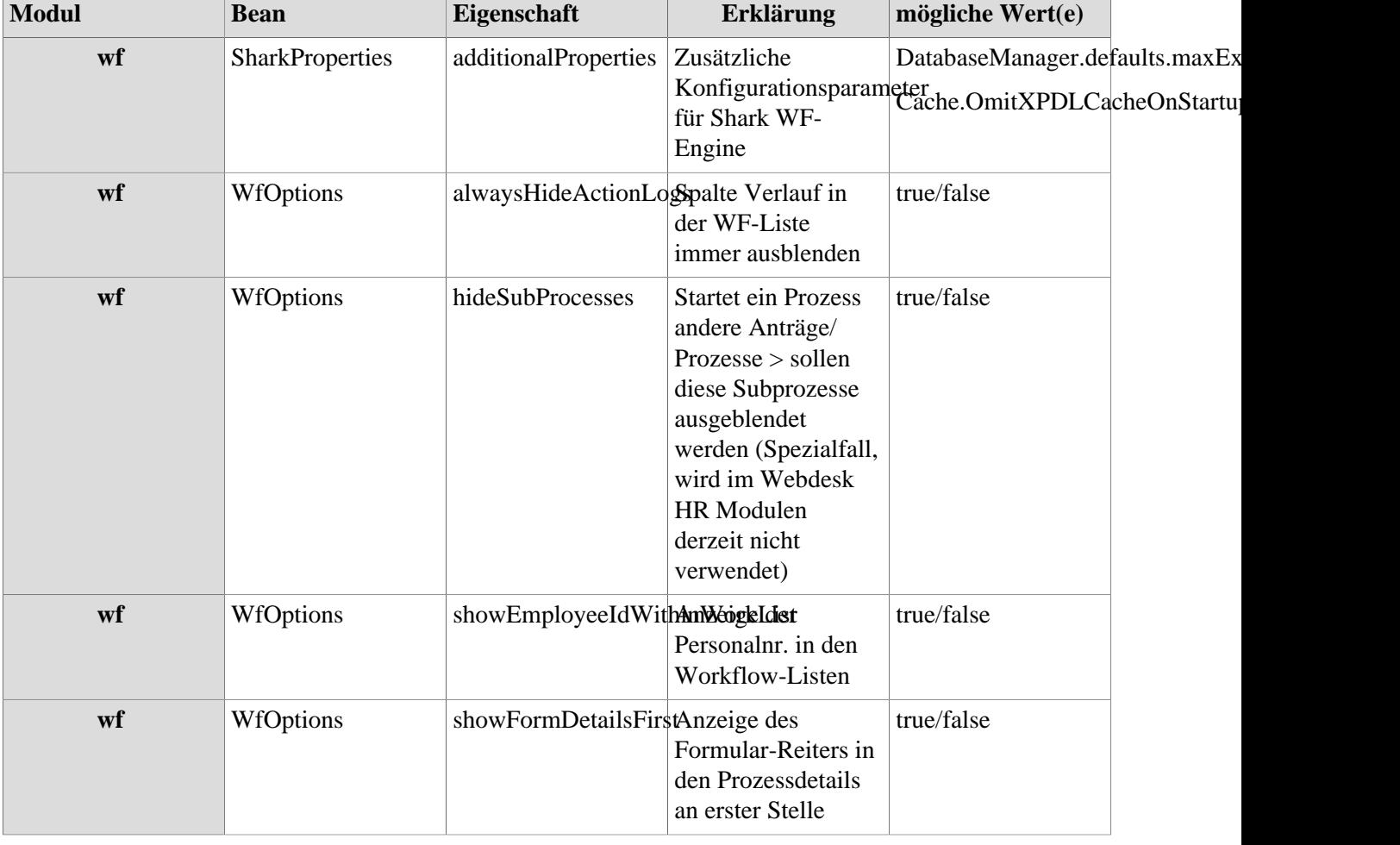

## **Referenz der relevanten Systemparameter für das WF-Modul**

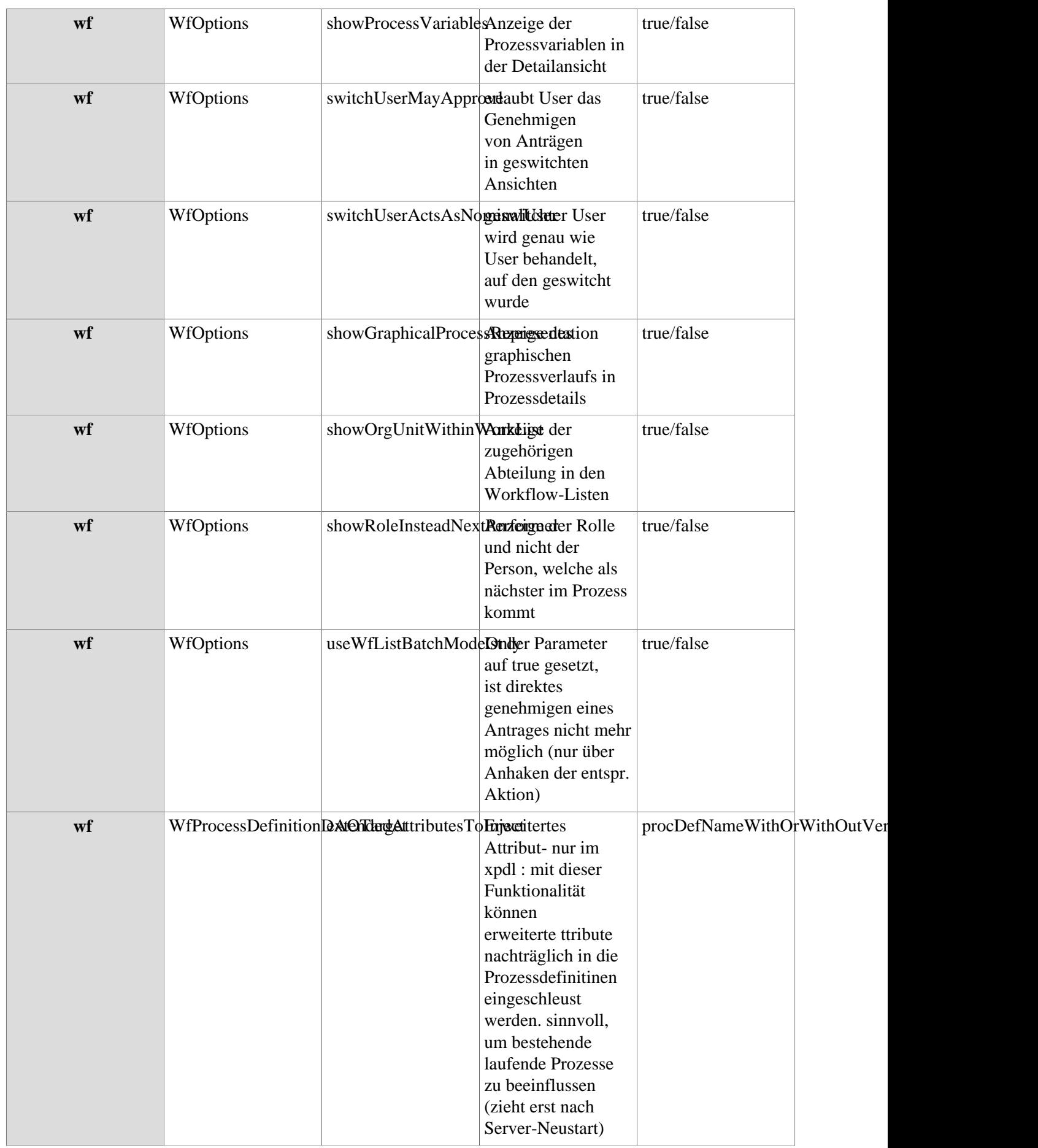

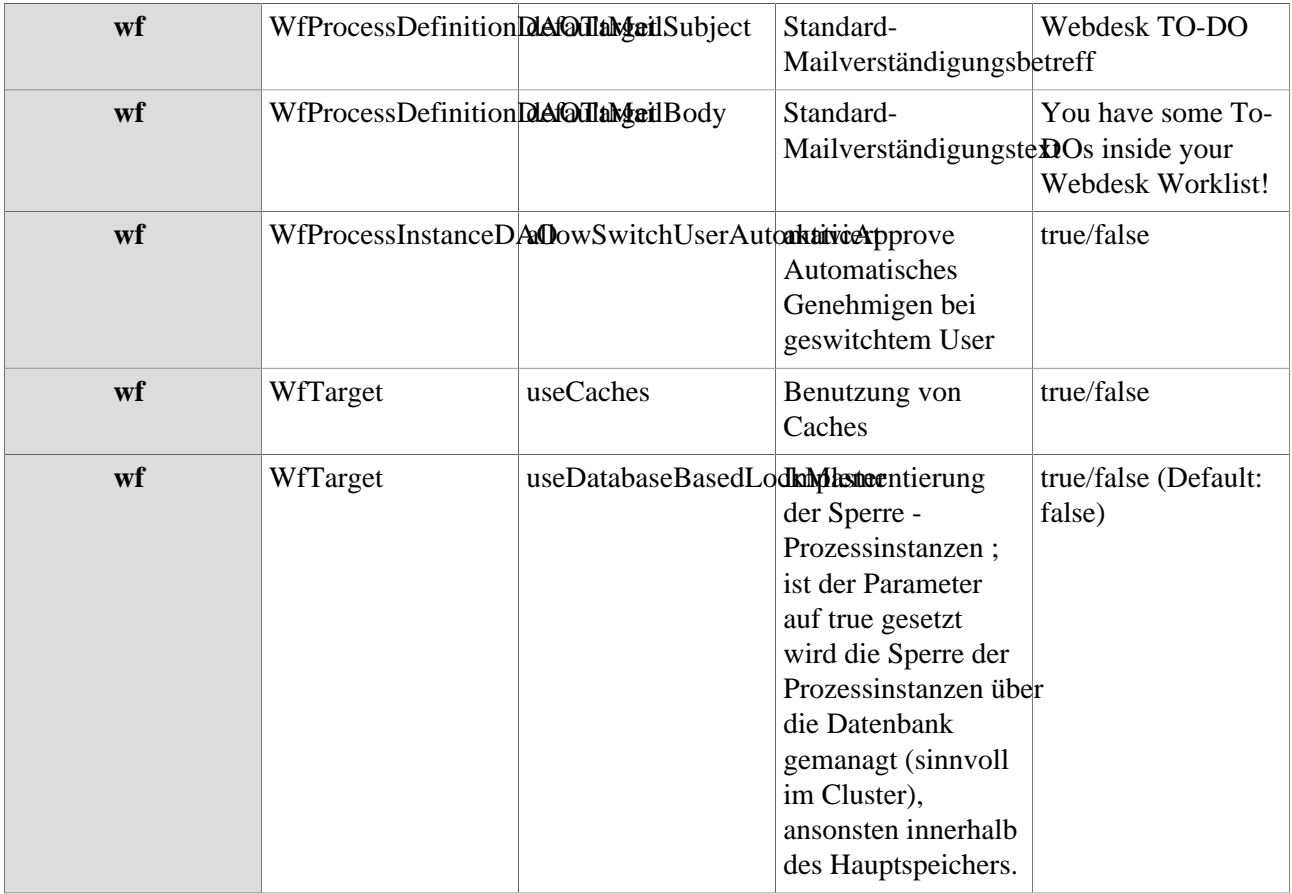